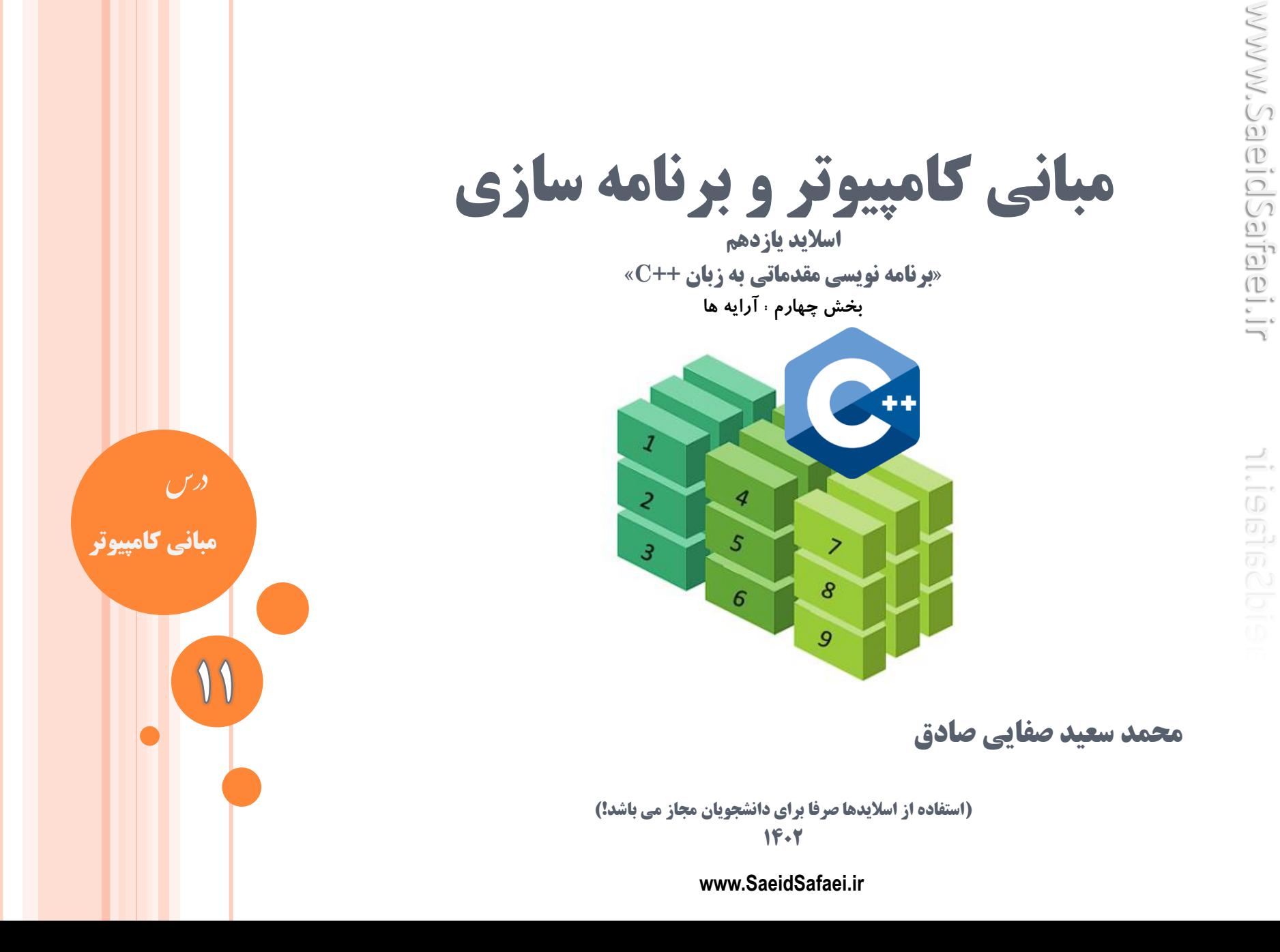

www.SaeidSafaei.ir www.SaeidSafaei.ir

nijerischis

**منطق آرایه ها**

**آرایه ها**

**آرایه ها**

در برنامههایی که **دادههای فراوانی** را پردازش میکنند استفاده از متغیرهای معمولی کار عاقالنهای نیست زیرا در بسیاری از این برنامهها **پردازش دستهای** صورت میگیرد.

به این معنی که مجموعهای از دادههای مرتبط با هم در حافظه قرار داده میشود و پس از پردازش، کل این مجموعه از حافظه خارج میشود و مجموعه بعدی در حافظه بارگذاری میشود.

#### **Array in C**

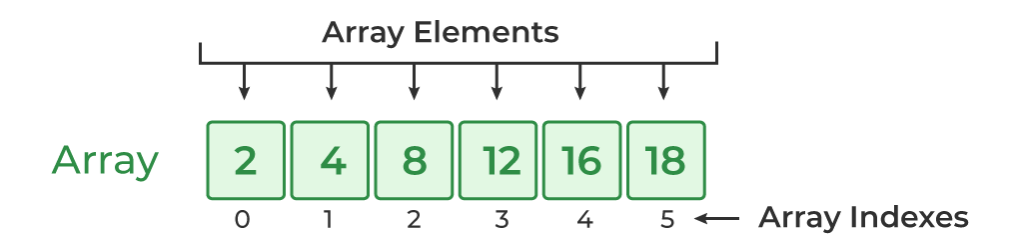

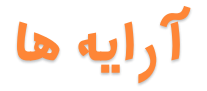

**آرایه ها** اگر قرار باشد برای این کار از متغیرهای معمولی استفاده شود بیشتر وقت برنامهنویس صرف پر و خالی کردن انبوهی از متغیرها میشود. به همین دلیل در بیشتر زبانهای برنامهنویسی آرایهها تدارک دیده شدهاند.

**آرایه را میتوان متغیری تصور کرد که یک نام دارد ولی چندین مقدار را به طور همزمان نگهداری مینماید.**

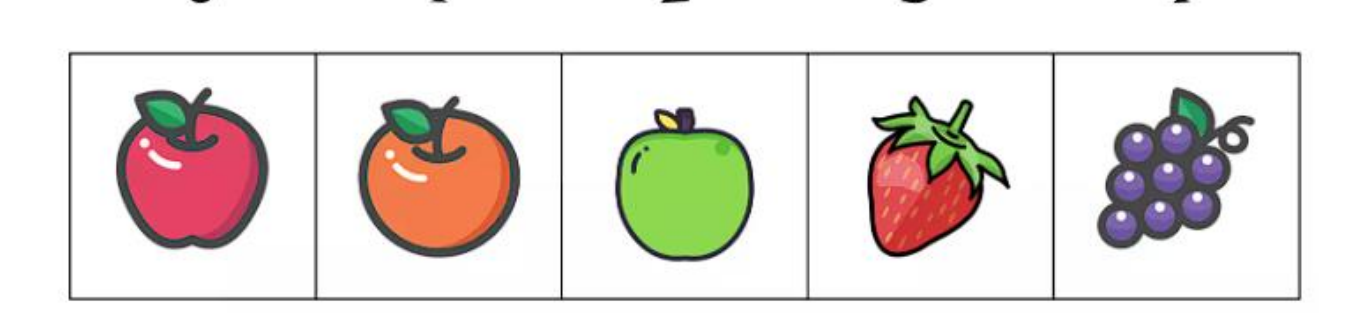

**آرایه ها**

**آرایه ها** يک آرايه، يک زنجيره از متغيرهايي است كه همه از يک نوع هستند. به اين متغيرها «اعضاي آرايه» مي گويند. هر عضو آرايه با يک شماره مشخص ميشود كه به اين شماره «ايندكس» يا «زيرنويس» مي گويند **FIRST INDEX**  $\mathbf{2}$ 1 3 5 6 ENT (AT INDEX 3) **مبانی کامپیوتر** – **محمد سعید صفایی**

**آرایه ها**

**آرایه ها** عناصر يک آرايه در خانههاي پشت سر هم در حافظه ذخيره ميشوند. به اين ترتيب آرايه را ميتوان بخشي از حافظه تصور كرد كه اين بخش خود به قسمتهاي مساوي تقسيم شده و هر قسمت به يک عنصر تعلق دارد. 0 17.50 1 19.00 2 16.75 3 15.00 4 18.00 شکل مقابل آرايۀ aكه پنج عنصر دارد را نشان ميدهد. عنصر [0]a حاوي مقدار 17.5 و عنصر حاوی ۱۹.۰ و عنصر  $[a[4]$  حاوی  $a[1]$ مقدار 18.0 است.

**آرایه ها**

**انواع آرایه: -1 آرایه با اندازه ثابت:** اندازه آرايه قبل از اجرا در زمان كامپايل مشخص مي شود و در حين اجرا قابل تغيير نيست. **-2 آرایه با اندازه متغییر )آرایه پویا(:** اندازه آرايه در زمان اجرا/يا در زمان كامپايل مشخص مي شود، و در حين اجرا قابل تغيير است.

**نوع دوم آرایه ها با استفاده از اشاره گرها pointer تعریف می شوند.**

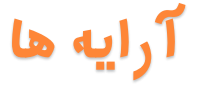

# **چند نکته کلیدی** -1 توجه كنيد كه نخستين انديس آرايههاي ++ Cاز **صفر** و نه يک آغاز ميشود. در اين مثال  $\mathrm{mark[0]}$  نخستين عنصر است.

mark $[0]$  mark $[1]$  mark $[2]$  mark $[3]$  mark $[4]$ 

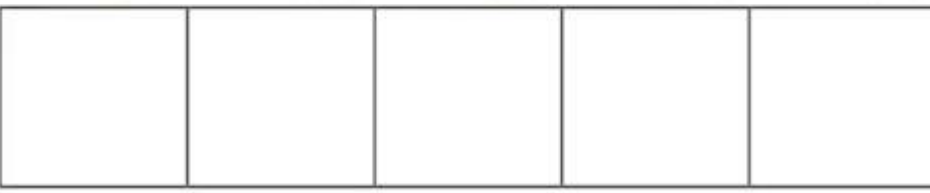

-2 اگر اندازه آرايه برابر با n باشد، براي دسترسي به آخرين عنصر بايد از انديس -1n استفاده شود. در مثال فوق **<sup>8</sup>** [4]mark آخرين عنصر آرايه است.

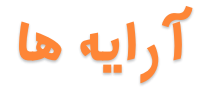

**چند نکته کلیدی** – فرض كنيد آدرس آغازين  $a[0]$  برابر با ٢١٢٠  $d$ باشد. $\mathcal{A}$ در اين صورت آدرس بعدي [1]a برابر با 2124d، آدرس برابر با ۲۱۲۸ dو همين طور تا آخر خواهد بود.  $\mathrm{d} \, \ket{2}$ دليل اين مسئله آن است كه اندازه آرايه 4 بايت است.

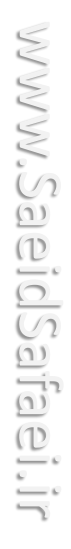

**مقداردهی آرایه ها در ++C**

**تعریف آرایه ها**

## **نحو کلي براي اعالن آرايه به شکل زير است: type** *array\_name*[array\_size];

**عبارت** type **نوع عناصر آرايه را مشخص مي کند.** *name\_array* **نام آرايه است . size\_array تعداد عناصر آرايه را نشان مي دهد. اين مقدار بايد يک عدد ثابت صحيح باشد و حتما بايد داخل کروشه [] قرار بگيرد.**

**تعریف آرایه ها**

**مقداردهی اولیه آرایه در ++C** امکان مقداردهي اوليه يک آرايه در زمان اعالن آن وجود دارد. براي نمونه: int mark $[5] = \{19, 10, 8, 17, 9\};$ روش ديگر براي مقداردهي اوليه آرايه در زمان اعالن به صورت زير است:

int mark $[] = \{19, 10, 8, 17, 9\};$ 

mark $[0]$  mark $[1]$  mark $[2]$  mark $[3]$  mark $[4]$ 

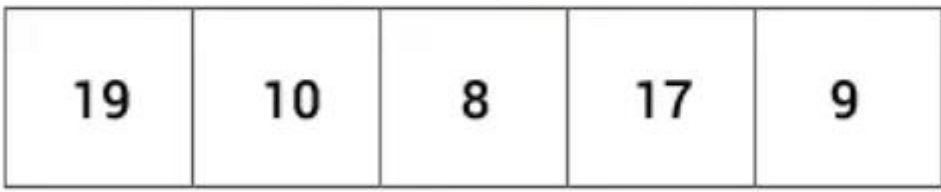

**مبانی کامپیوتر** – **محمد سعید صفایی**

**تعریف آرایه ها**

- **مقداردهی اولیه آرایه در ++C**
- **به اين ترتيب مقادير داخل فهرست به همان ترتيبي که چيده شدهاند درون عناصر آرايه قرار ميگيرند.**
- **اندازه آرايه نيز برابر با تعداد عناصر موجود در فهرست خواهد بود.**
- **پس همين خط مختصر، آرايهاي از نوع** int **و با نام** mark **و با تعداد** 5 **عنصر اعالن کرده و هر** 5 **عنصر را با مقدارهاي درون فهرست، مقداردهي ميکند.**

mark[0] mark[1] mark[2] mark[3] mark[4]

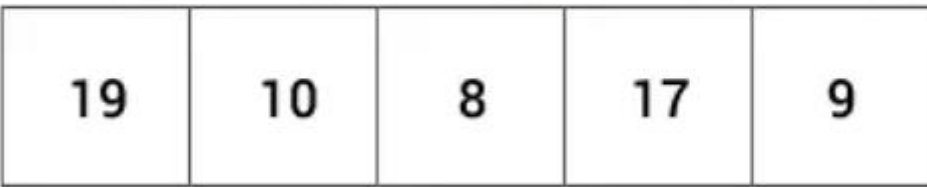

**تعریف آرایه ها**

**نکته: -هنگام استفاده از فهرست مقداردهی برای اعالن آرایه، می توانیم تعداد عناصر آرایه را هم به طور صریح ذکر کنیم. در این صورت اگر تعداد عناصر ذکر شده از تعداد عناصر موجود در فهرست مقداردهی بیشتر باشد، خانه های بعدی با مقدار صفر پر می شوند:** float a[7] =  $\{55.5, 66.6, 77.7\}$ ; **-دقت کنید که تعداد مقادیر موجود در فهرست مقدار دهی نباید از تعداد عناصر آرایه بیشتر باشد: float a[3] = { 22.2, 44.4, 66.6, 88.8 }; // ERROR: too many values! مبانی کامپیوتر** – **محمد سعید صفایی** a 0 55.5 1 66.6 2 77.7 3 0.0 4 0.0 5 0.0 6 0.0 **مقداردهی اولیه )پیش فرض(**

**تعریف آرایه ها**

**مثال: )هریک از مقداردهی های زیر را تحلیل کنید(**

1. int a $\vert$  = {22,44,66};

2. int a[2] =  $\{22,44\}$ ;

3. int a[2] =  $\{22, 44, 66\}$ ;

4. int 
$$
a[4] = \{22\};
$$
 15

**تعریف آرایه ها مثال: دستیابی مستقیم به عناصر آرایه** برنامه ساده زير يک آرايه سه عنصري را تعريف ميكند و سپس مقاديري را در آن قرار داده و سرانجام اين مقادير را چاپ ميكند: 1 #include <iostream>  $2<sup>1</sup>$ using namespace std; C:\Users\Administrator\De...  $\Box$  $\times$ 3  $int \text{main}()$ a[0] = 11  $4 \not\sqcap 5$ a[1] = 33 5 **int** a[3]; a[2] = 55 6  $a[2] = 55;$ 7  $a[0] = 11;$  $a[1] = 33;$ 8 cout <<  $\lceil \theta \rceil$  = " <<  $\lceil \theta \rceil$  << endl; 9 cout <<  $\lceil 1 \rceil$  =  $\lceil 1 \rceil$  <<  $\lceil 1 \rceil$  << endl; 10 cout <<  $\lceil 2 \rceil$  =  $\lceil 1 \rceil$  <<  $\lceil 2 \rceil$  << endl; 11 12 **مقداردهی با عملگر تخصیص مقدارمبانی کامپیوتر** – **محمد سعید صفایی**

**تعریف آرایه ها**

يک آرايه را ميتوانيم **به طور کامل با صفر مقداردهی اولیه** كنيم. براي مثال سه اعالن زير با هم برابرند:

## **float a[ ] = { 0, 0, 0, 0, 0, 0, 0, 0, 0 }; float a[9] = { 0, 0 }; float a[9] = { 0, 0, 0, 0, 0, 0, 0, 0, 0 };**

**اما مطلب فوق اصال به این معنی نیست که از فهرست مقداردهی استفاده نشود.**

درست مثل يک متغير معمولي، اگر يک آرايه مقداردهي اوليه **17** نشود، عناصر آن **حاوی مقادیر زباله** خواهد بود.

**تعریف آرایه ها**

**مثال: آرایه مقدار دهی نشده** برنامۀ زير، آرايۀ a را اعالن ميكند ولي مقداردهي نميكند. با وجود اين، مقادير موجود در آن را چاپ ميكند:<br>include <iostream>  $\mathbf 1$ using namespace std; 2  $int main()$ 3  $4 \not\in$ 5 const int SIZE=4; // defines the size  $N$  for 4 elements 6 **float**  $a[SIZE]$ ; // declares the array's elements as float  $\overline{7}$ for (int  $i=0$ ;  $i$ <SIZE;  $i++$ ) 8 9 C:\Users\Administrator\Desktop\Untitled1.exe П.  $\times$  $\rightarrow 1.4013*10^{\circ}$ -45  $a[0] = 1.4013e-45$  $a[1] = 0$  $a[2] = 6.30584e-44$  $a[3] = 0$ **18**

www.SaeidSafaei.ir W.SaeidSafaicei.il

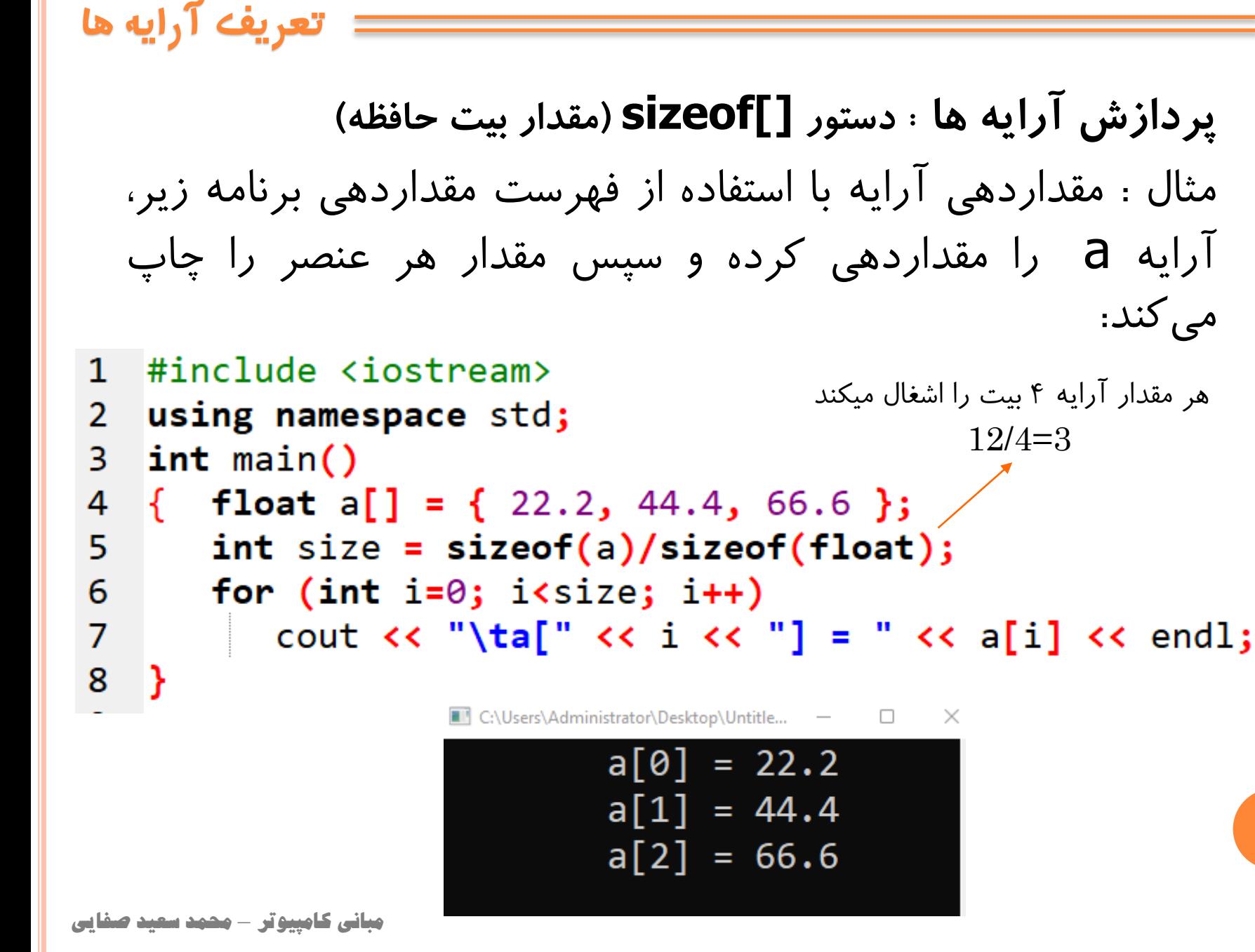

**تعریف آرایه ها**

آرايهها را **می توان با استفاده از عملگر جایگزینی مقداردهی کرد** اما **نمی توان مقدار آن ها را به یکدیگر تخصیص داد**:

**float a[7] = { 22.2, 44.4, 66.6 }; float b[7] = { 33.3, 55.5, 77.7 };**

**b = a; // ERROR: arrays cannot be assigned! // invalid array assignment**

همچنين **نمی توانیم یک آرایه را به طور مستقیم برای مقداردهی به آرایۀ دیگر استفاده کنیم :**

**float a[7] = { 22.2, 44.4, 66.6 };**  $f$ **loat**  $b$ <sup> $7$ </sup> $] = a$ ; // **ERROR:** arrays cannot be used as nitializers! **تعریف آرایه ها**

**دستیابی مستقیم به عناصر آرایه** برنامۀ سادۀ زير يک آرايۀ سه عنصري را تعريف ميكند و سپس مقاديري را از كاربردريافت و چاپ مي كند

```
int \text{ main}()1.
2 曱 【
3
            int a[3];
4
            \text{cin} > a[0];5
            \text{cin}\geqslant a[2];6
            \binom{1}{3}7
            for(int i=0;i<3;i++)
             cout \langle \cdot \rangle "a["\langle \cdot \ranglei\langle \cdot \rangle" = " \langle \cdot \rangle a[i] \langle \cdot \rangle endl;
8
9
```

$$
2
$$
 مقداردهى توسط كاربر

**ایندکس بیرون از حدود آرایه**

www.SaeidSafaei.ir

**محدوده آرایه ها**

در بعضي از زبانهاي برنامهنويسي، ايندكس آرايه نميتواند از محدودۀ تعريف شده براي آن بيشتر باشد. براي مثال در **پاسکال** اگر آرايۀ a با تعداد پنج عنصر تعريف شده باشد و آنگاه [7]a دستيابي شود، **برنامه از کار می افتد. این سیستم حفاظتی در ++C وجود ندارد.** مثال بعدي نشان ميدهد كه ايندكس يک آرايه هنگام دستيابي ميتواند بيشتر از عناصر تعريف شده براي آن باشد و باز هم بدون

اين كه خطايي گرفته شود، برنامه ادامه يابد.

**محدوده آرایه ها**

3

4

5

6

7

8

تجاوز ايندكس آرايه از محدودۀ تعريف شده براي آن برنامۀ زير يک خطاي زمان اجرا دارد؛ به بخشی از حافظه دستیابی میکند که از محدودۀ آرایه بیرون<br>ا ت  $1 -$ است: using namespace std;  $\mathbf{2}$  $int \text{main}()$  $\mathbb{P} \left\{ \text{ \quad const int SIZE=4;} \right.$ **float** a[SIZE] = { 33.3, 44.4, 55.5, 66.6 }; for (int  $i=0$ ;  $i<7$ ;  $i++$ ) //ERROR:  $index$  is out of bounds! cout << "\**ta[" << i << "] = " << a[i] << endl;** 

C:\Users\Administrator\Desktop\Untitled1.exe

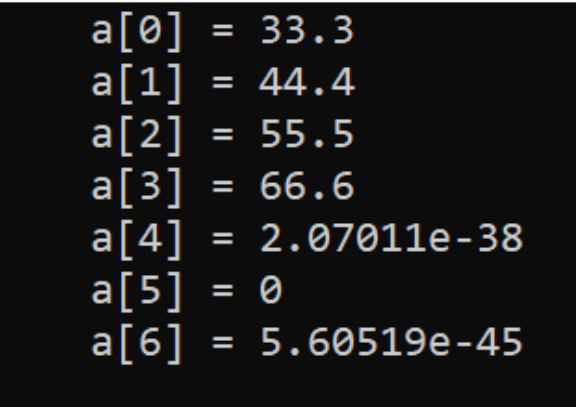

**24** سلولهايي از حافظهاند كه دقيقا بعد از عنصر آرايهاي كه در اين برنامه تعريف شده، چهار عنصر دارد ولي تالش ميشود به هفت عنصر دستيابي شود. سه مقدار آخر واقعا جزو آرايه نيستند و فقط چهارم آرايه قرار گرفتهاند.

اين سلولها داراي مقدار زباله هستند.

**مبانی کامپیوتر** – **محمد سعید صفایی**

**محدوده آرایه ها**

**اثر همسایگی** برنامۀ زير از ايندكس خارج از محدوده استفاده ميكند و اين باعث ميشود كه مقدار يک متغير به طور ناخواسته تغيير كند:  $\mathbf{1}$ 2 using namespace std; 3  $int  $main()$$  $\{float a[] = { 22.2, 44.4, 66.6 } \}$ 4 5 float  $x=11.1$ ; 6 cout  $\langle \cdot \rangle$  "x = "  $\langle \cdot \rangle$  x  $\langle \cdot \rangle$  endl; 7  $a[3] = 88.8$ ; // ERROR: index is out of bounds! cout  $\langle \cdot \rangle$  "x = "  $\langle \cdot \rangle$  x  $\langle \cdot \rangle$  endl; 8 9  $\blacksquare$  C:\Users\Adm... -  $\blacksquare$  $\times$  $x$  = 11.1+  $x = 88.8$ **25**

**محدوده آرایه ها**

**اثر همسایگی**

متغير x بعد از آرايۀ a اعالن شده، پس يک سلول چهاربايتي بالفاصله بعد از دوازده بايت آرايه به آن تخصيص مييابد.

بنابراين وقتي برنامه تالش ميكند مقدار 88.8 را در [3]a قرار دهد )كه جزو آرايه نيست( اين مقدار به شکل ناخواسته در x قرار ميگيرد.

شکل مقابل نشان ميدهد چطور اين اتفاق در حافظه رخ ميدهد.

اين خطا يکي از وحشتناکترين خطاهاي زمان اجراست زيرا  $22.2$  $22.2$  $\overline{0}$ ممکن است اصال نتوانيم منبع خطا را كشف كنيم. حتي ممکن 44.4 $\leq$ است به اين روش دادههاي برنامههاي ديگري كه در حال  $\begin{array}{|c|c|}\n\hline\n\end{array}$  44.4 1 كارند را خراب كنيم و اين باعث ايجاد اختالل در كل سيستم  $66.6$  $\overline{2}$  $\overline{=}$  66.6 شود. به اين خطا «اثر همسايگي» مي *گ*ويند. اين وظيفه برنامهنويس است كه تضمين كند ايندكس آرايه X  $88.8 \rightarrow$ 88.8 هيچگاه از محدوده آن خارج نشود.

**مبانی کامپیوتر** – **محمد سعید صفایی**

 $\Box$ 

 $\times$ 

**محدوده آرایه ها**

**ایجاد استثنای مدیریت نشده**

برنامه زير از كار ميافتد زيرا ايندكس آرايه خيلي بزرگ است:

#include <iostream> 1  $\overline{2}$ using namespace std; 3  $int \text{main}()$ 早 { const int SIZE=4; 4 5 **float** a[] = { 22.2, 44.4, 66.6 }; float  $x=11.1$ ; 6 cout  $\langle \cdot \cdot \cdot \rangle$  = "  $\langle \cdot \rangle$  x  $\langle \cdot \rangle$  endl; 7 8  $a[3333]$  =88.8;//ERROR: index is out of bounds! cout  $\langle \cdot \cdot \cdot \cdot \rangle$  = "  $\langle \cdot \cdot \cdot \rangle$  x  $\langle \cdot \cdot \rangle$  endl; 9 10

C:\Users\Administrator\Desktop\Untitled1.exe

 $x = 11.1$ 

Process exited after 8.401 seconds with return value 3221225477 Press any key to continue  $\ldots$ 

**ایجاد استثنای مدیریت نشده** وقتي اين برنامه روي رايانهاي با سيستم عامل ويندوز اجرا شود، در سيستم هاي قديمي يک صفحۀ هشدار كه در شکل نشان داده شده روي صفحه ظاهر ميشد. **Unhandled Exception** Unhandled exception: o00000005 At address: 0040108e اين پنجره بيان مي كند كه برنامه تلاش دارد به نشاني ۰۸+ . e از حافظه دستيابي كند. اين مکان خارج از حافظۀ تخصيصي است كه براي اين برنامه منظور شده، بنابراين سيستم عامل برنامه را متوقف ميكند. خطايي كه در مثال قبلي بيان شده يک **»استثنای مدیریت نشده«** ناميده ميشود زيرا كدي وجود ندارد كه به اين استثنا پاسخ دهد. در ++C ميتوانيم كدهايي به برنامه اضافه كنيم كه هنگام رخ دادن حالتهاي استثنا، از توقف برنامه جلوگيري كند. به اين كدها **»پردازش گر استثنا«** ميگويند.

**مبانی کامپیوتر** – **محمد سعید صفایی**

**محدوده آرایه ها**

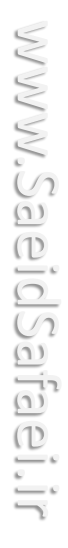

ridsaraschie

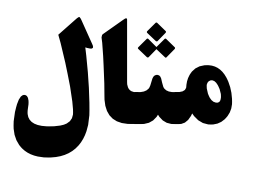

**مثال آرایه**

-1 خواندن نمرات درس مباني كامپيوتر 30 دانشجو، نمايش نمرات به ترتيب دريافت شده همراه با ميانگين نمرات. همچنين در آخر يک نمره از كاربر دريافت شود و تعداد نمرات بيشتر از آن نمره نمايش داده شود. 1 #include <iostream>

```
2 using namespace std;
 3 int main()
 4 \nvert 45
          float a[30], sum=0, avr=0, n, c=0;for (int i=0; i<30; i++)6 \nvert \Box\overline{7}cout \lt "nomre " \lt i+1 \lt " om: ":
 8
                \sin \gg a[i];
 9
                sum = sum + a[i];10
11
          \arcsin/30;
12cout \lt\lt "1- Avrage= " \lt\lt avr \lt\lt endl;
13
           cout << "2- enter Your Number: ";
14
          \sin \gg n:
15日
           for (int j=0; j<30; j++)if(n \le a[j]) + c;16
17
           cout \langle \cdot \rangle "2- Score More Than "\langle \cdot \ranglen\langle \cdot \rangle" = "\langle \cdot \ranglec;
18
19
          return 0:20^{\dagger}
```

```
مثال آرایه
```

```
-2 خواندن درجه حرارت 40 شهر، سپس سردترين شهر و شماره انديس آن، همراه با درجه
                                 حرارت شهرها به ترتيب عکس خواندن نمايش داده شود.
 1 #include <iostream>
 2 using namespace std;
 \mathbf{3}int \text{main}()4 \not\sqcap 45
         int a[40], min=1000, cindex;
         for (int i=0; i<40; i++)6日
 \overline{7}cout \lt\lt "Degree City " \lt\lt i+1 \lt\lt": ";
 8
              \sin \gg a[i];
 9 ⊟
              if(a[i] \leq min) {
10
                   min=a[i];cindex = i;11
12 \overline{ }13
14
         cout << "1- Index of Coldest= " << cindex << endl;
15
         cout << "2- Degree of Coldest= "<<min<<endl;
16日
         for (int j=39; j>=0; j--){
17
              cout << "City["<< j+1<<"]="<<a[j]<<"\t";
18
19
20
         return \theta;
21
```
www.SaeidSaifaei.ir www.SaeidSafaei.ir

ni.igetiscloia

**آرایه های چند بعدی**

همۀ آرايههايي كه تاكنون تعريف كرديم، **یک بعدی هستند، خطی هستند، رشته ای هستند**. ميتوانيم آرايهاي تعريف كنيم كه از نوع آرايه باشد، يعني هر خانه از آن آرايه، خود يک آرايه باشد. به اين قبيل آرايهها، **آرایه های چندبعدی** ميگوييم. **یک آرایۀ دو بعدی آرایه ای است که هر خانه از آن، خود یک آرایۀ یک بعدی باشد. یک آرایۀ سه بعدی آرایه ای است که هر خانه از آن یک آرایۀ دو بعدی باشد. چند بعدی**

**مبانی کامپیوتر** – **محمد سعید صفایی**

**33**

www.SaeidSafaei.ir

دستور ;[5]a int آرايهاي با **پنج عنصر** از نوع int تعريف مي کند. اين يک آرايۀ يک بعدي است. دستور ;[5][3]a int آرايهاي با سه عنصر تعريف ميكند كه هر عنصر، خود يک آرايۀ پنج عنصري از نوع int است. اين يک آرايۀ دو بعدي است كه در مجموع **پانزده عضو** دارد.

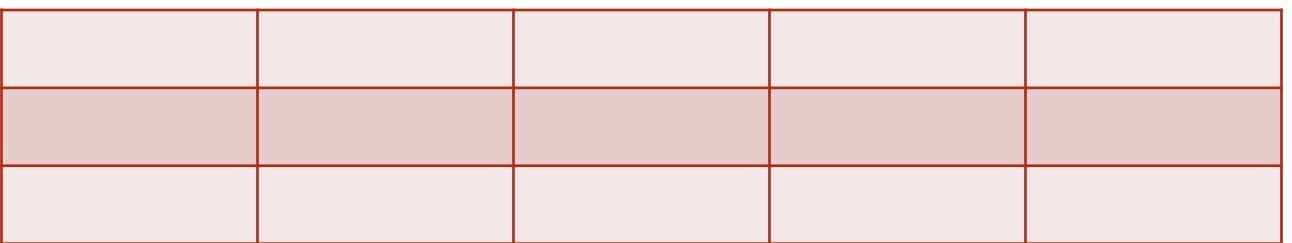

**چند بعدی**

دستور ;[5][3][2]a int آرايهاي با دو عنصر تعريف ميكند كه هر عنصر، سه آرايه است كه هر آرايه پنج عضو از نوع int دارد. اين يک آرايۀ سه بعدي است كه در مجموع سي عضو دارد. **چند بعدی**

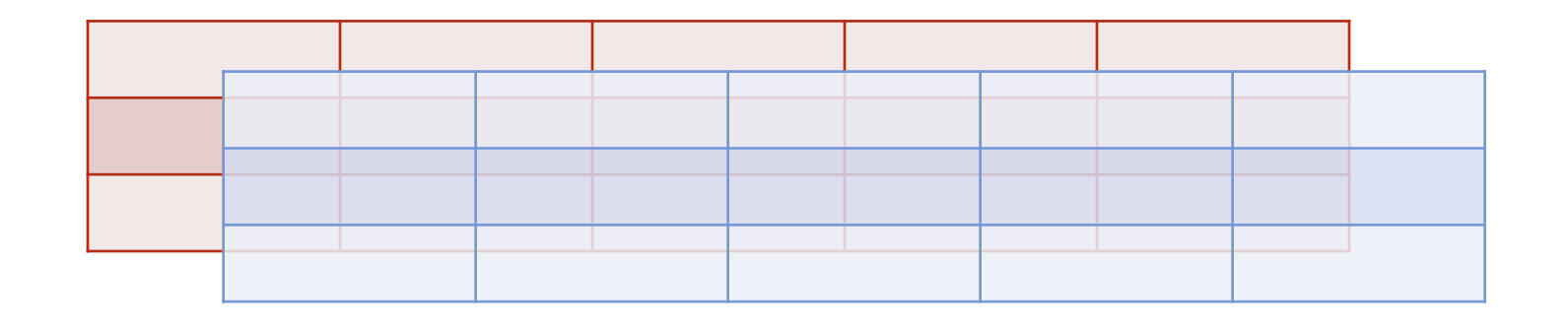

**شکل دستیابی به عناصر در آرایه های چند بعدی مانند آرایه های یک بعدی است. مثال دستور** 

#### **a[1][2][3] = 99;**

**مقدار 99 را در عنصری قرار می دهد که ایندکس آن عنصر(1,2,3) است.**

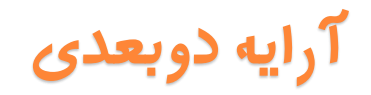

### **تعریف آرایه و مقداردهی**

int a[2][3]={1,12,3,14,5,16};

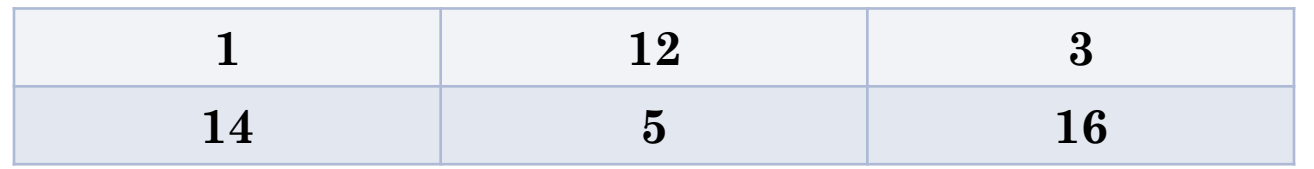

int b[2][3]={{1,12,3},{14,5,16}};

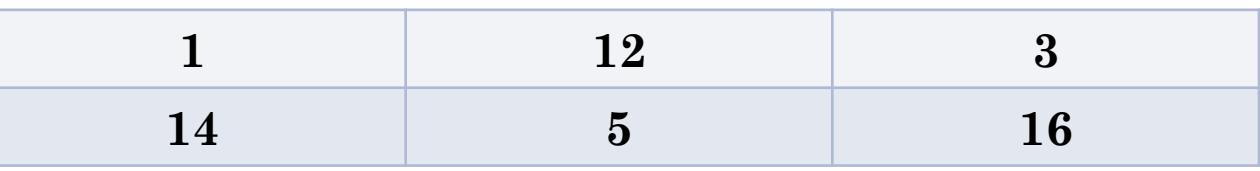

### int c[2][3]={{1,12,3}};

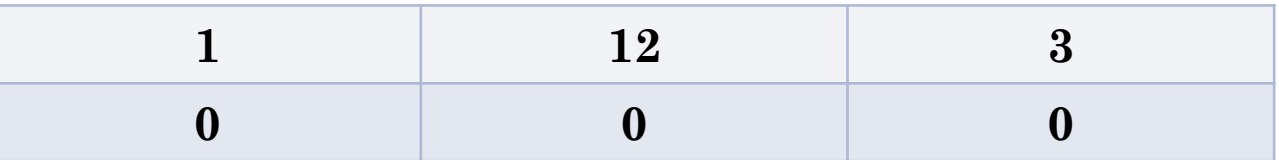

### int d[2][3]= $\{1, 12, 3\}$ ;

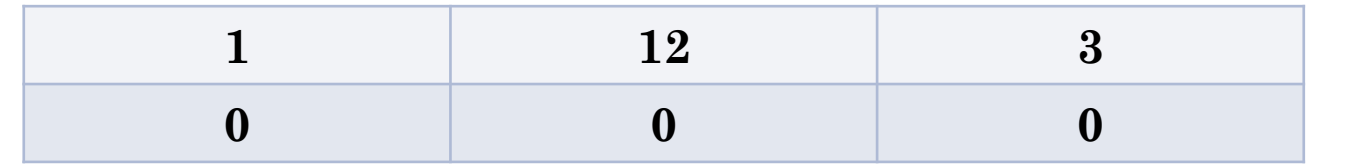

**مبانی کامپیوتر** – **محمد سعید صفایی**

www.SaeidSafaei.ir www.Sale.tolSafae.htm

**آرایه دوبعدی**

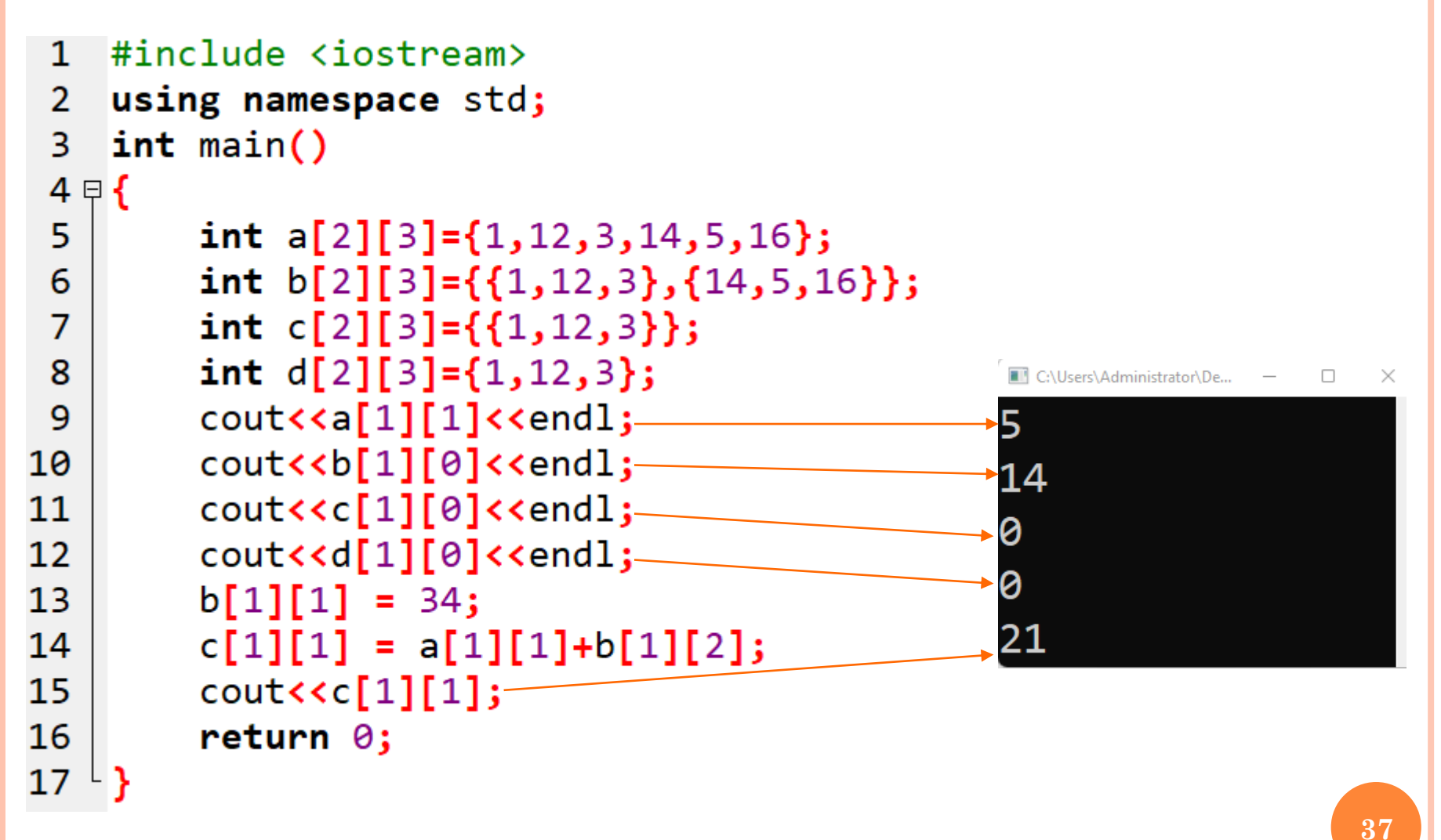

**Hullet** 

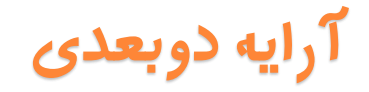

 $\mathbf 1$ 

 $\frac{1}{3}$ 

 $\begin{array}{c} 5 \\ 6 \\ 7 \end{array}$ 

 $11$ 

 $12$ 

 $14$ 

15

 $16$ 

 $\mathsf{L}$ 

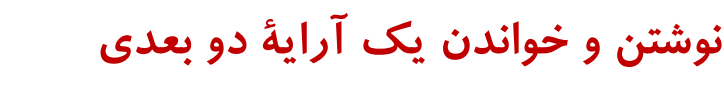

برنامۀ زير نشان ميدهد كه يک آرايۀ دوبعدي چگونه پردازش ميشود:

}

 $\times$ 

**مثال**

2

5

6

8

9

10

11 12 13

14

15 16

17

19 20

```
-3 خواندن شماره دانشجويي و نمرات درس مباني كامپيوتر 10 دانشجو، نمايش نمرات و
                                                     شماره دانشجويي با فرمت خوانا.
     همچنين يک شماره دانشجويي از كاربر دريافت شود و نمره آن دانشجو نمايش داده شود.
 #include <iostream>
using namespace std;
 int main()int a[2][10], n, s;
```

```
3
  4 日 {
                  for (int i=0; i<10; i++)
  7日
                          cout << "StdNo " << i+1 << ": ";
                          cin >> a[0][i];cout << "Nomre " << i+1 << ": ":
                          \sin \gg a[1][i];
                 cout << "Your STDNO= ":
                 \sin \gg n:
                  cout << "StdNo\tNomre"<<endl;
                  for (int j=0; j(10; j++)18日
                           cout \left\{ \left( \begin{array}{c} 0 \\ 0 \end{array} \right) \right\} \left\{ \left( \begin{array}{c} 0 \\ 1 \end{array} \right) \right\} \left\{ \left( \begin{array}{c} 0 \\ 0 \end{array} \right) \right\} \left\{ \left( \begin{array}{c} 0 \\ 1 \end{array} \right) \right\} \left\{ \left( \begin{array}{c} 0 \\ 0 \end{array} \right) \right\} \left\{ \left( \begin{array}{c} 0 \\ 0 \end{array} \right) \right\} \left\{ \left( \begin{arrayif (a[0][j]=n) s=a[1][j];21
                  cout <<endl<<"\t Youre Score = "<< s;
```
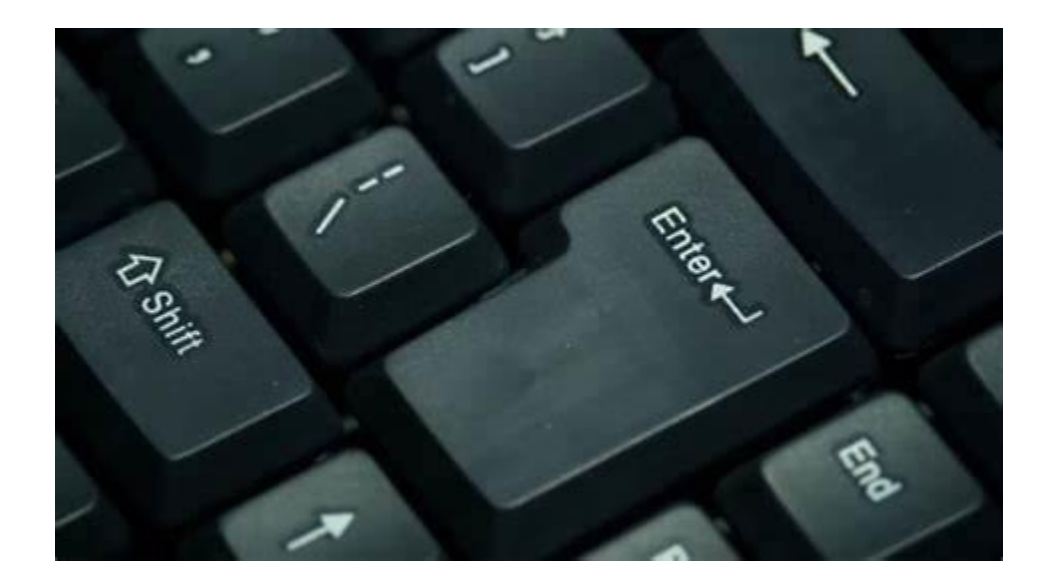

**با تشکر از همراهی شما**

**محمد سعید صفایی صادق**

**www.SaeidSafaei.ir**